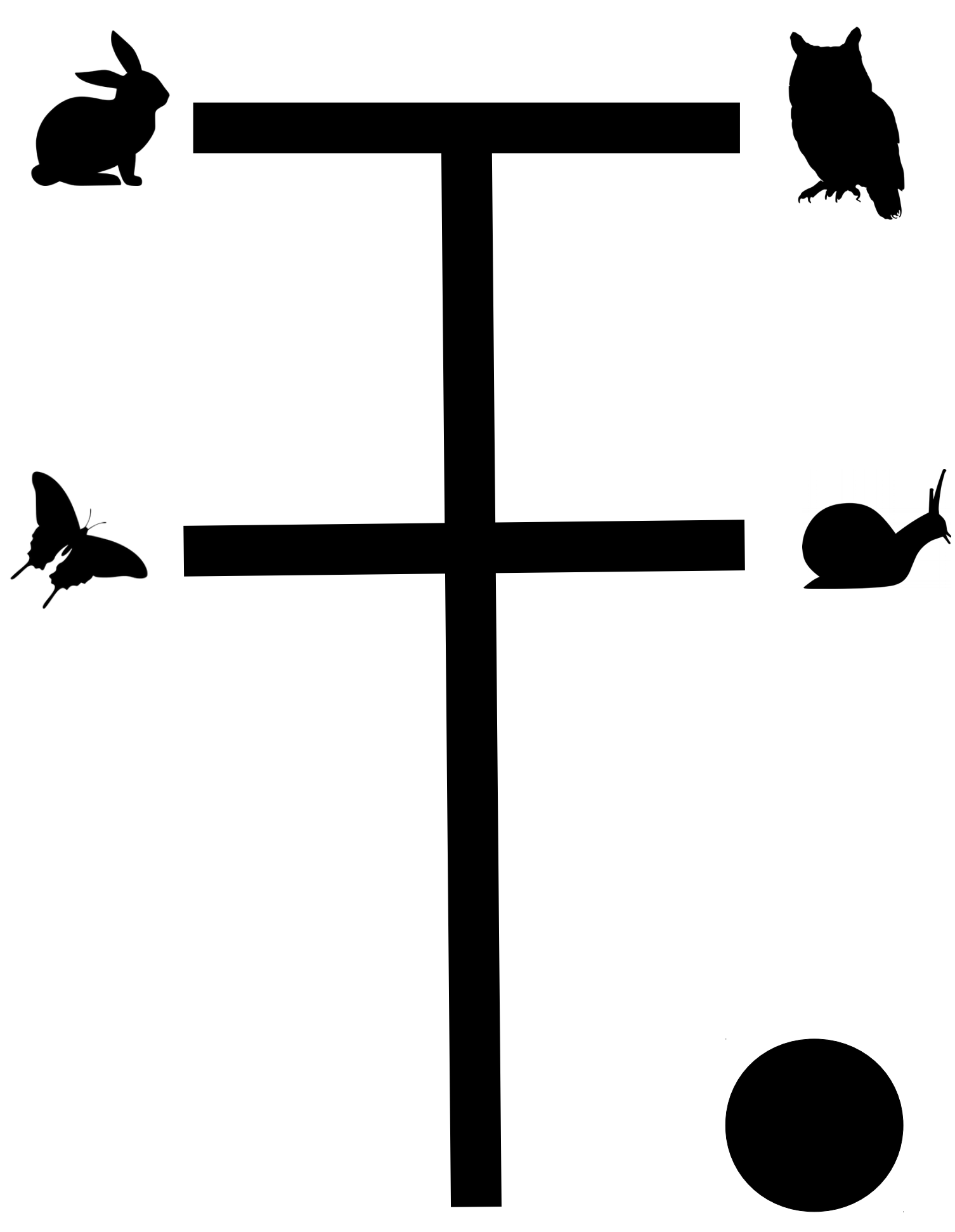

## **Fiche 1 - Tests**

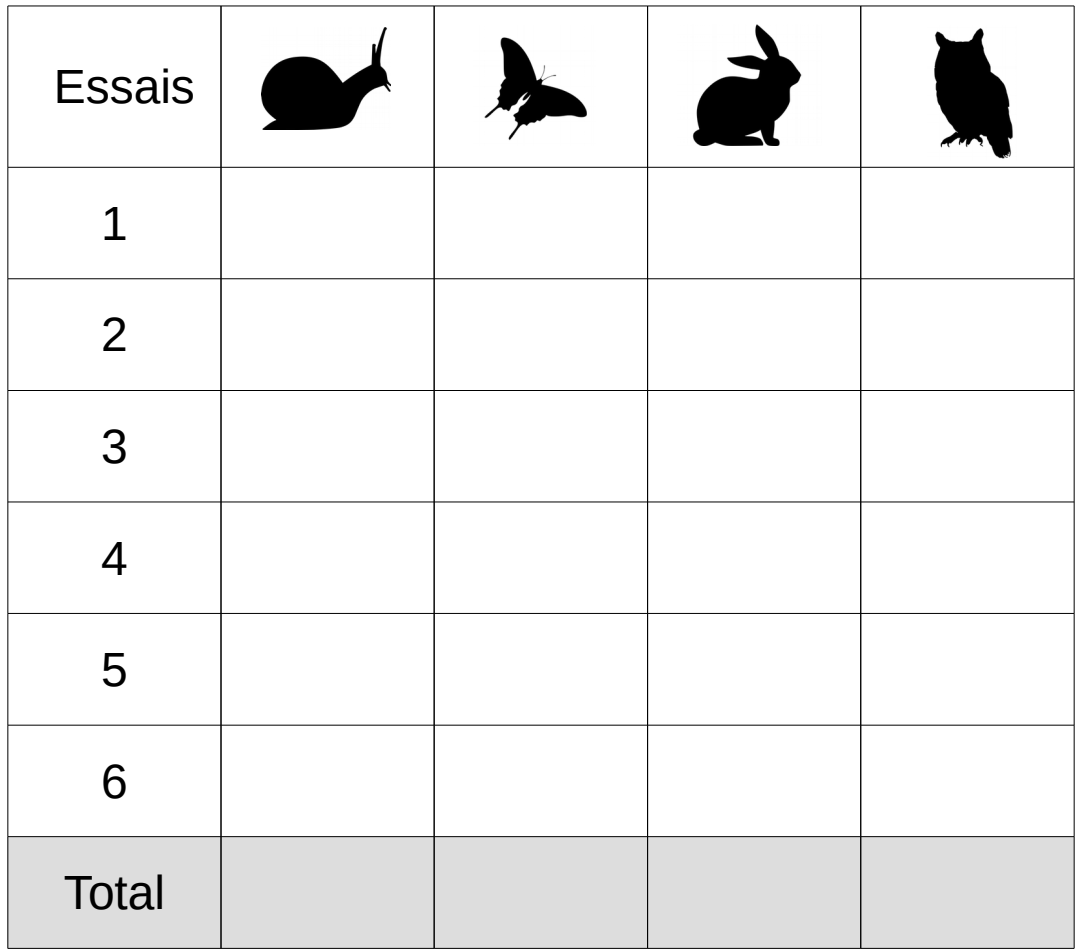

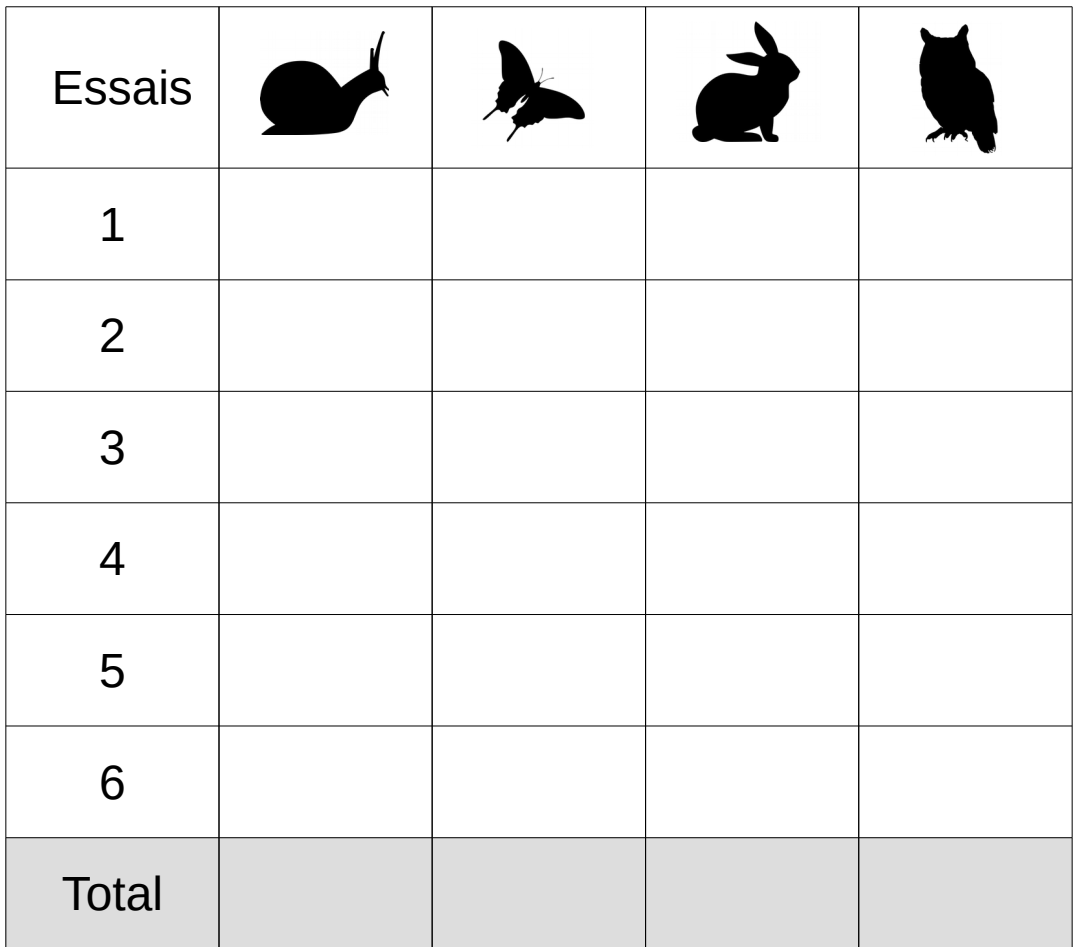

**Fiche 2 - Tests**

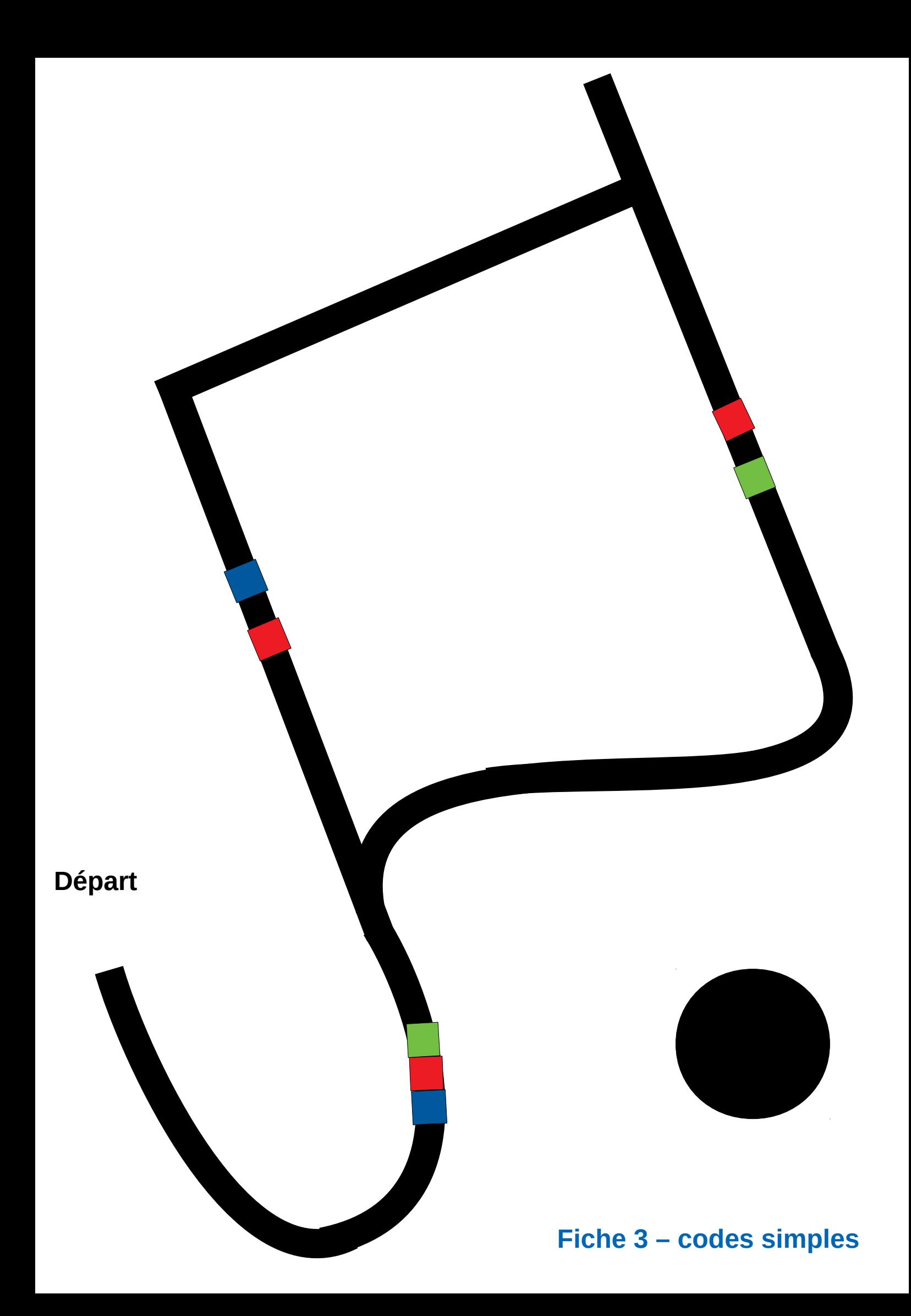

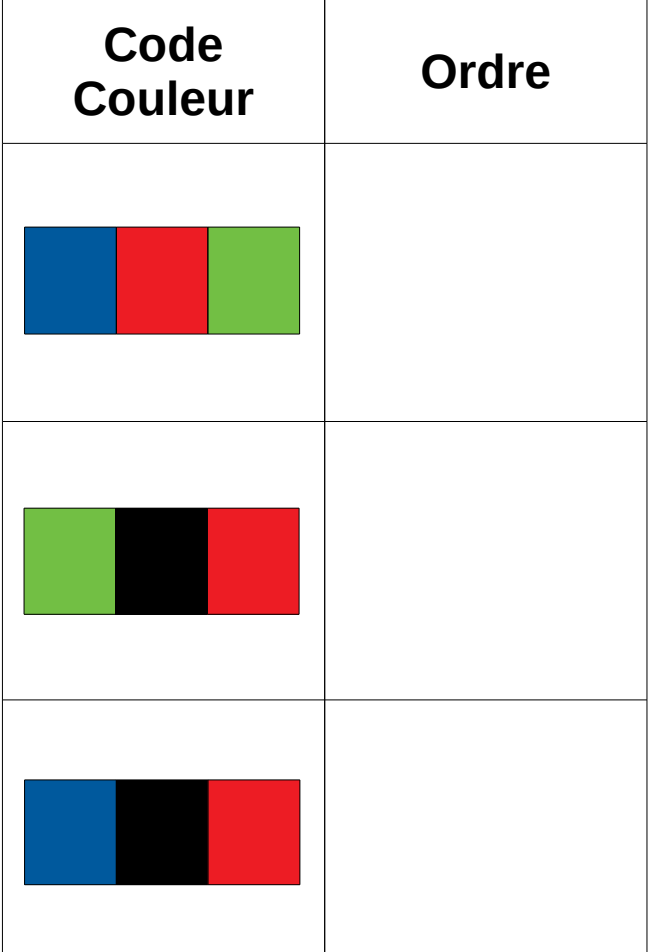

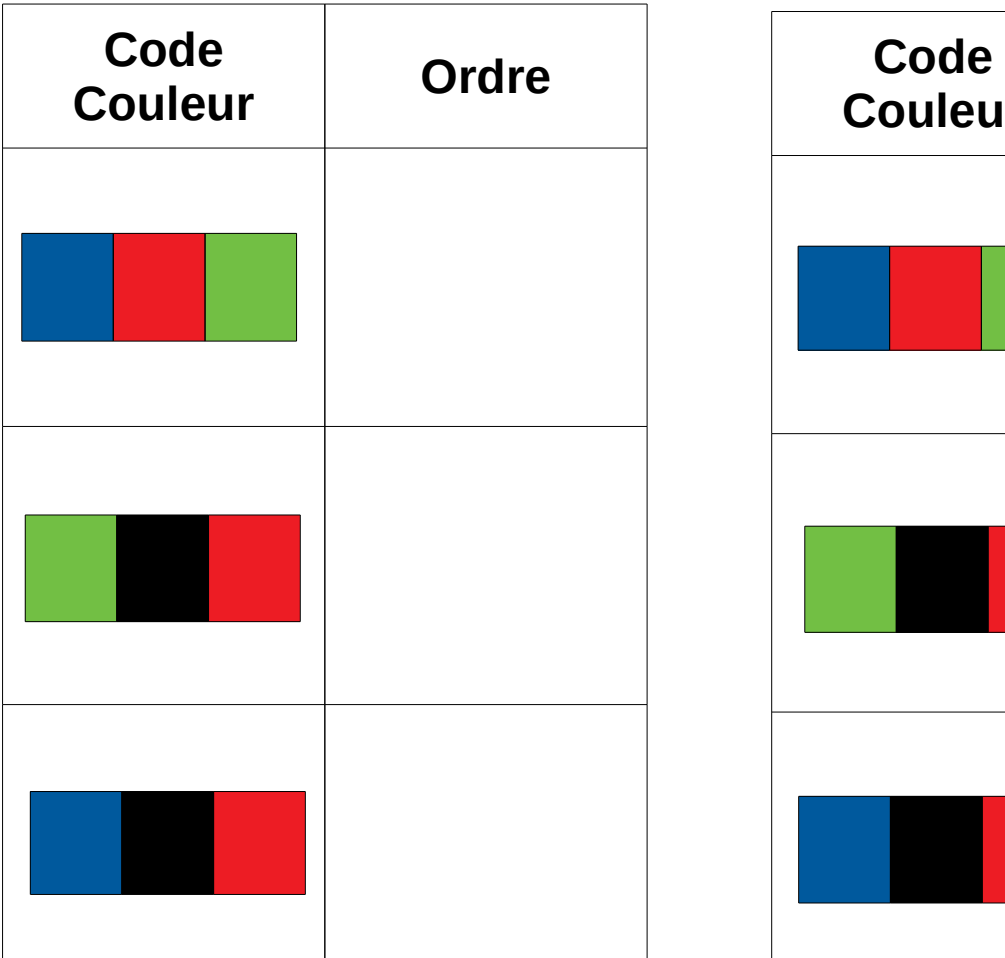

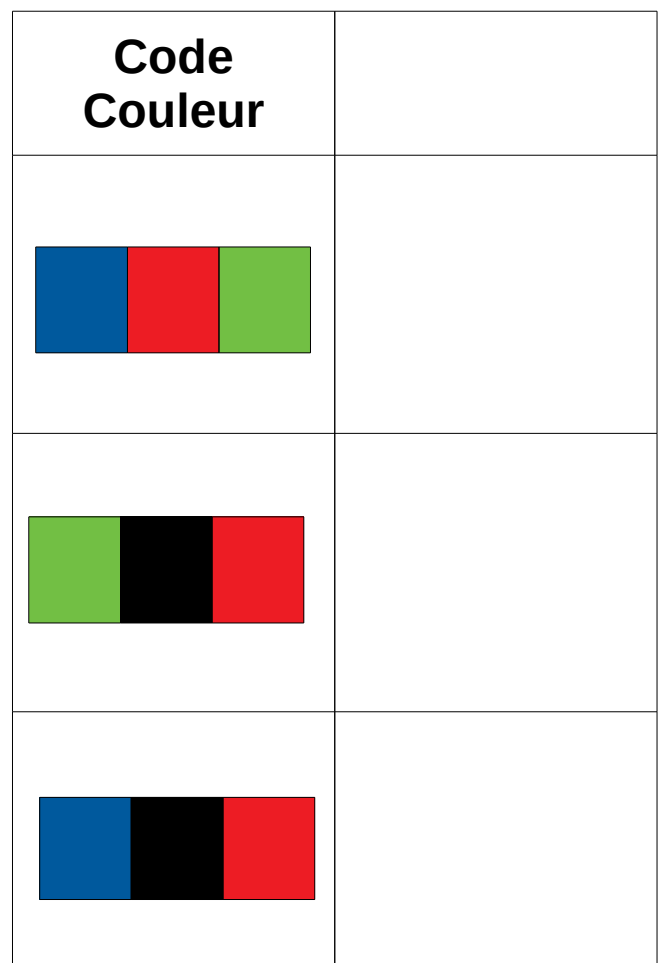

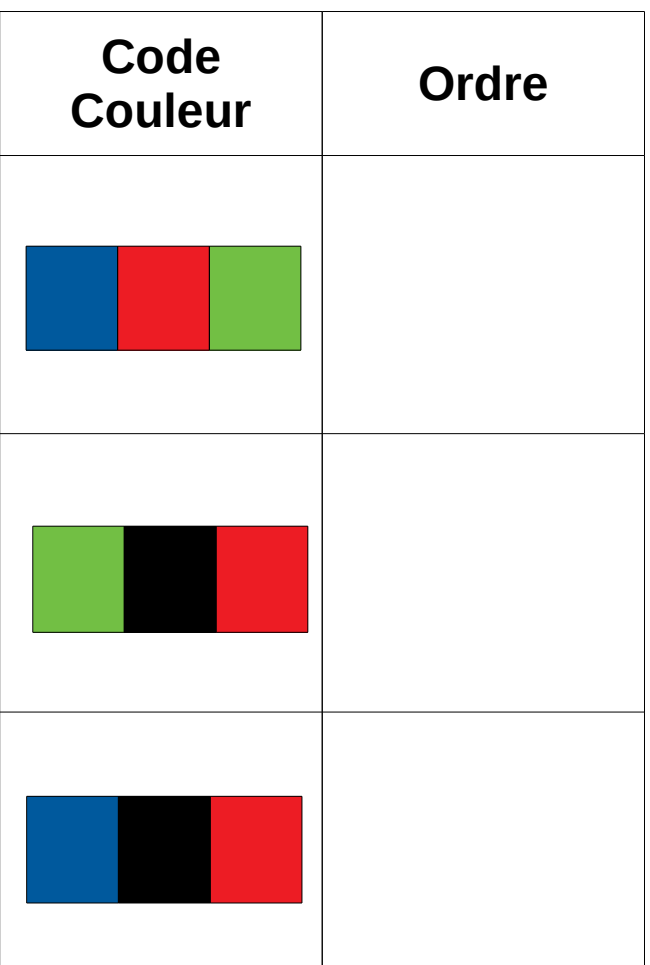

## **Fiche 4 – codes simples**

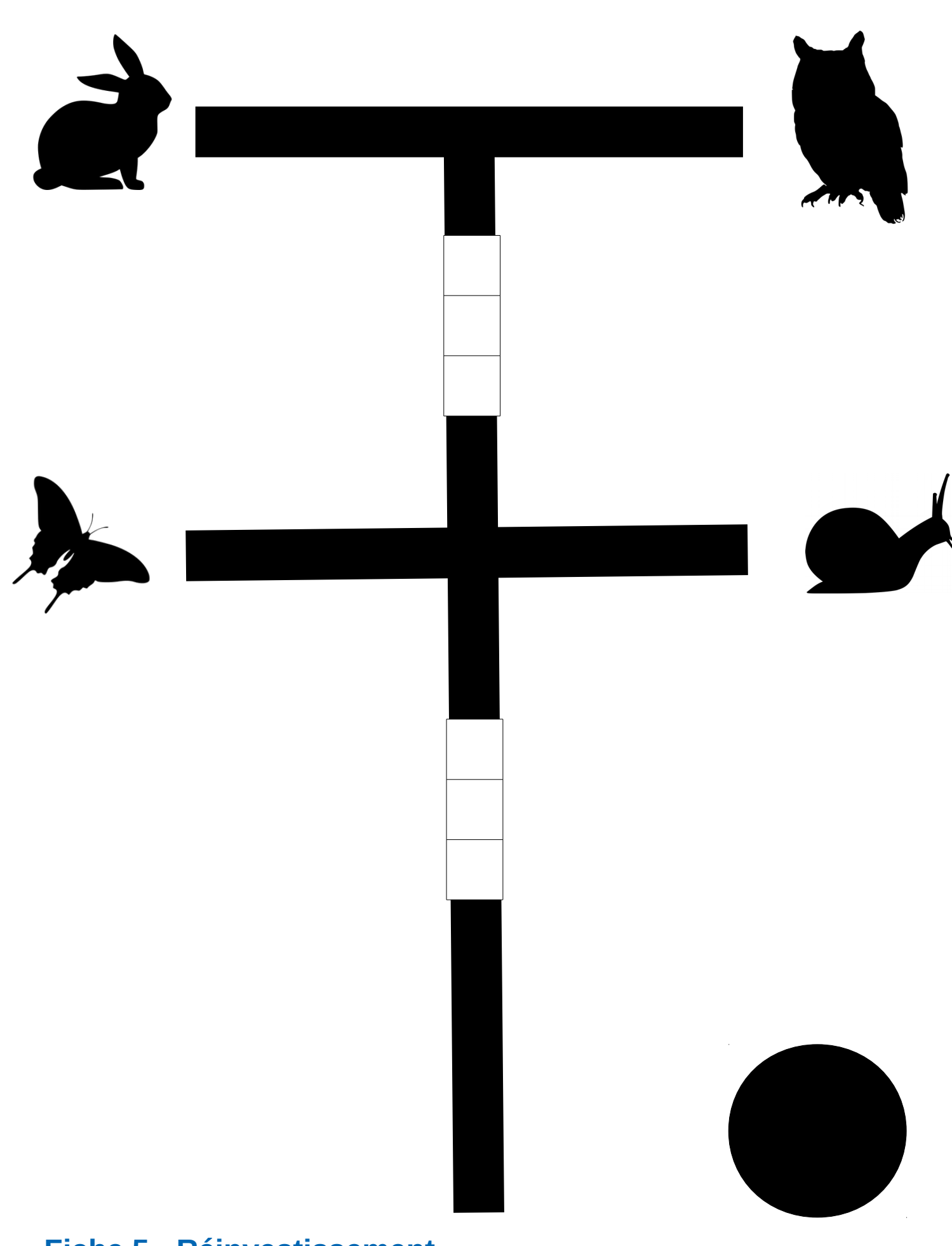

**Fiche 5 - Réinvestissement**

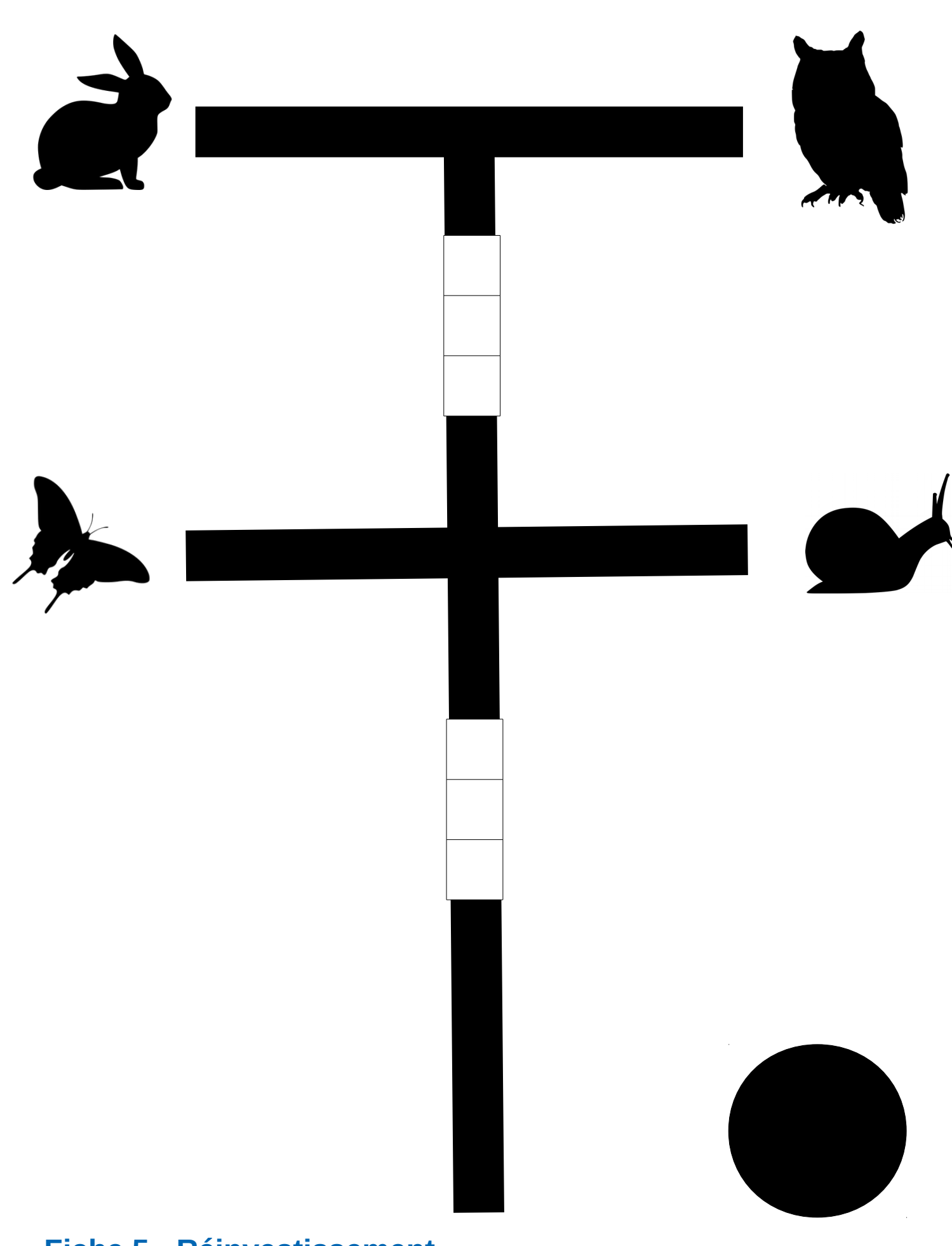

**Fiche 5 - Réinvestissement**